## Comment accéder à mon espace personnel?

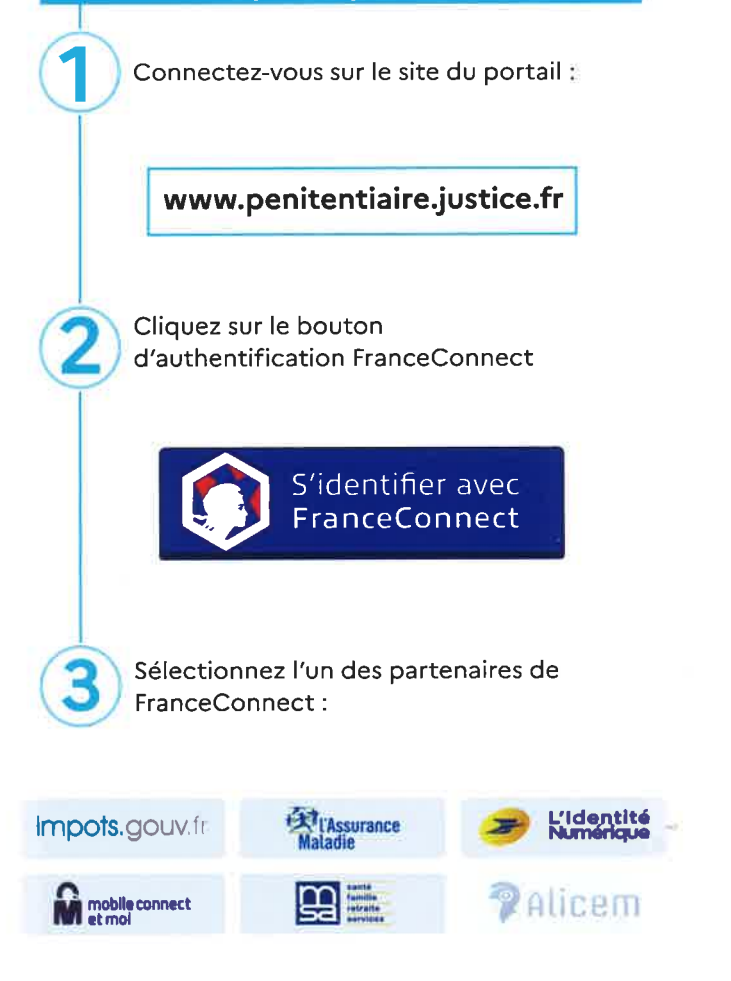

Entrez les identifiants que vous avez déjà pour l'un d'entre eux.

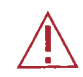

La prise de rendez-vous parloir n'est accessible qu'une fois connecté et votre permis de visite enregistré !

## **Comment prendre** un rendez-vous parloir ?

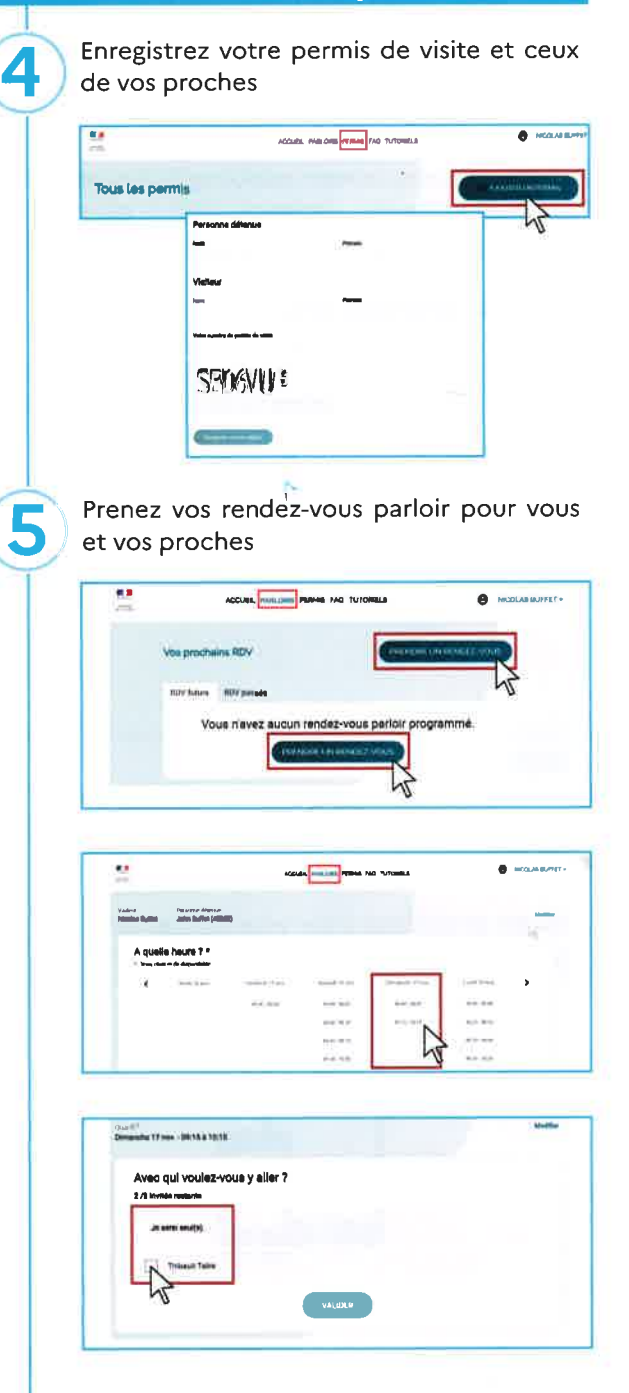

La validation de votre rendez-vous est instantanée

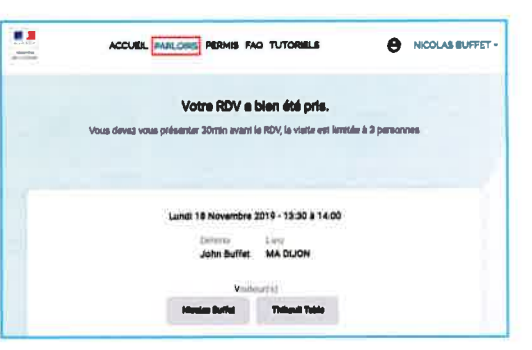

Modifiez ou annulez vos rendez-vous parloir ou ceux de vos proches

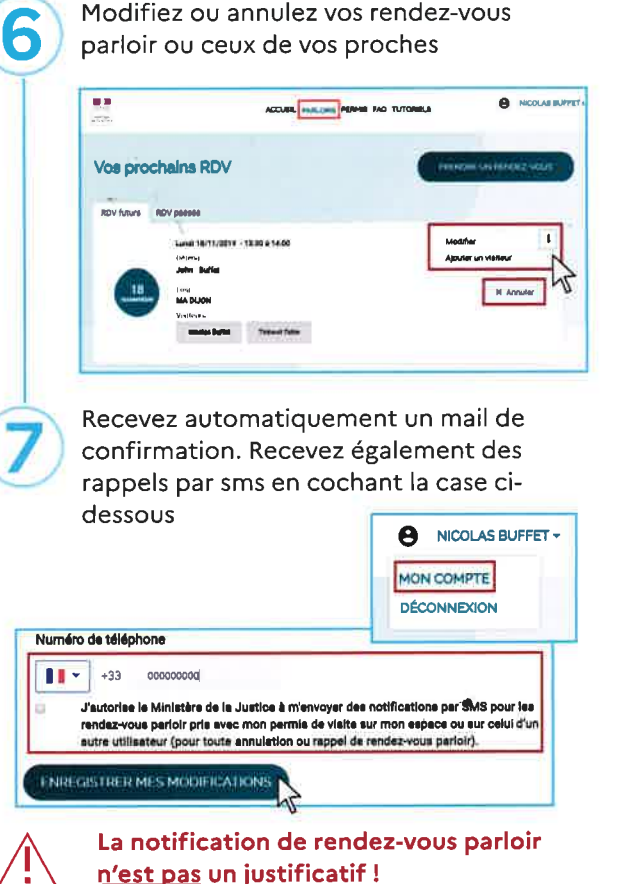